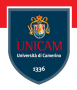

# <span id="page-0-0"></span>**Collections**

### Prof. Michele Loreti

Programmazione Avanzata

Corso di Laurea in Informatica (L31) Scuola di Scienze e Tecnologie

#### Java Collections. . . **Interfaces**

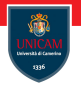

«interface» «interface» «interface» «interface» RandomAccess Iterable Iterator Map «interface» «interface» «interface» Collection ListIterator SortedMap «interface» NavigableMap «interface» «interface» «interface» List Set Queue «interface» «interface» SortedSet Deque «interface» NavigableSet

Prof. Michele Loreti [Collections](#page-0-0) 213 / 250

Interface Collection. . .

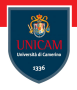

Interface Collection <E> defines a collection of elements having type E.

## Interface Collection

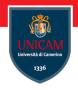

Interface Collection  $\leq$  befines a collection of elements having type E.

```
boolean add(E e)boolean add All ( Collection \langle? extends E> c)
void clear( )boolean remove (Object o)
boolean remove (Collection \langle\cdot\rangle o)
boolean retain All (Collection \langle\cdot\rangle o)
boolean removelf (Predicate \langle? super E> filter)
int size()boolean is Empty( )boolean contains (Object o )
boolean contains All (Collection \langle ? \rangle c)
Object \begin{bmatrix} 1 & \text{toArray} \\ 1 & \text{toArray} \\ 0 & \text{toology} \\ 0 & \text{toology} \\ 0 &T[] to Array (T[] a)
```
Prof. Michele Loreti [Collections](#page-0-0) 214 / 250

# Interface List...

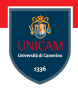

### A List collection is an ordered collection where elements have position.

## Interface List...

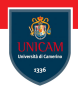

A List collection is an ordered collection where elements have position.

```
boolean add (int index, E e)
boolean add All (int index, Collection \langle? extends E c)
E get (int index)
E set (int index, E e)
E remove (int index)
int indexOf(Object<sub>o</sub>)int lastIndexOf(Object o)
void replace All (Unary Operator <E> operator)
void sort (Comparator <? super E > c)
static List \langle E \rangle of (E \dots elements)
List < E sub List (int from Index, int to Index)
```
Prof. Michele Loreti [Collections](#page-0-0) 215 / 250

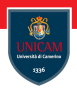

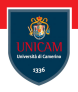

This operation may not be efficient!

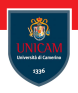

This operation may not be efficient!

To indicate that operations get( i ) are implemented efficiently, interface RandomAccess is implemented.

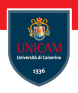

This operation may not be efficient!

To indicate that operations  $get(i)$  are implemented efficiently, interface RandomAccess is implemented.

Class ArrayList implements both List and RandomAccess. Class LinkedList only implements List.

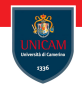

Class Collections provides utility methods that implement recurrent operations:

```
boolean disjoint (Collection \langle ? \rangle c1, Collection \langle ? \rangle c2)
boolean add All (Collection \langle? super T > c, T ... elements)
void copy (List <? super T dest, List <? extends T src)
boolean replace All (List \langle T \rangle list, T old Val, T newVal)
void fill ( List <? extends T list, T obj)
List < T nCopies (int n, T obj)
int frequency (Collection \langle\cdot\rangle c, Object o)
```
Iterator...

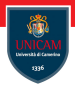

Each collection provides a way to iterate through its elements in some order.

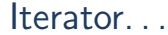

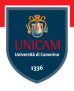

Each collection provides a way to iterate through its elements in some order.

Interface Collection  $(T>$  extends interface Iterable  $(T>$  containing the method:

```
It erator \langle T \rangle it erator ()
```
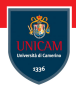

Each collection provides a way to iterate through its elements in some order.

Interface Collection  $\langle T \rangle$  extends interface Iterable  $\langle T \rangle$  containing the method:

```
Iterator\langle T \rangle iterator()
```
Interface Iterator  $\langle T \rangle$  provides the following methods:

```
boolean hasNext()
```

```
T next()
```

```
void remove( )
```
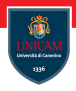

Each collection provides a way to iterate through its elements in some order.

Interface Collection  $(T>$  extends interface Iterable  $(T>$  containing the method:

```
Iterator\langle T \rangle iterator()
```
Interface Iterator  $\langle T \rangle$  provides the following methods:

```
boolean hasNext()
```

```
T next()
```

```
void remove( )
```
**Warning:** The default implementation of remove() throws an instance of UnsupportedOperationException and performs no other action.

Prof. Michele Loreti **[Collections](#page-0-0)** Collections 218 / 250

### Iterator. . .

Elements in a collection can be visited as follows:

```
Collection \langleString > coll = ...
. . .
It erator \langleString \rangle it erator = coll . it erator ();
while (iterator hasNext()) {
  String element = iterator.next();
  // Process element
  . . .
}
```
Iterator. . .

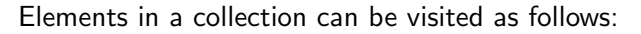

```
Collection \langleString \rangle coll = ...
. . .
Iterator \langleString > iterator = coll . iterator();
while (iterator . hasNext()) {
  String element = iterator.next();
  // P rocess element
   . . .
}
```
Alternatively, we can use the for-each loop:

```
Collection \langleString \rangle coll = ...
. . .
for (String element: \text{coll}) {
  // Process element
   . . .
}
```
Iterator. . . Removing elements. . .

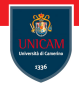

The iterator of a collection can implement a specific remove method:

```
Collection \langleString \rangle coll = ...
. . .
It erator \langleString \rangle it erator = coll . it erator ();
while (iterator . hasNext()) {
  String element = iterator.next();
  if (exp) {
     iter. remove();
  }
}
```
Iterator. . . Removing elements. . .

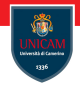

The iterator of a collection can implement a specific remove method:

```
Collection \langleString \rangle coll = ...
. . .
Iterator \langleString > iterator = coll . iterator();
while (iterator . hasNext()) {
  String element = iterator.next();
  if (exp) {
    iter. remove();
  }
}
```
The easier way to remove elements from a collection is to use removelf method:

```
coll removelf (element \Rightarrow exp ); //exp is the same as above!
```
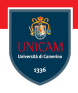

From an instance of List  $(T)$  we can get a ListIterator  $(T)$ . This is an iterator for lists that allows us to traverse the list in either direction, modify the list during iteration, and obtain the iterator's current position in the list.

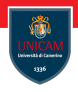

From an instance of List  $(T)$  we can get a ListIterator  $(T)$ . This is an iterator for lists that allows us to traverse the list in either direction, modify the list during iteration, and obtain the iterator's current position in the list.

```
void add(T e)boolean hasNext()
boolean has Previous ()
T next( )
int nextlndex()T previous()
int previouslndex()
void remove()void set (T e)
```
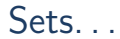

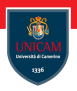

A Set $\langle T \rangle$  is a data structure where:

- $\blacksquare$  we can efficiently compute if an element is in the set;
- $\blacksquare$  the order of insertions is not remembered;
- $\blacksquare$  elements are stored without multiplicity.

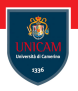

A Set $\langle T \rangle$  is a data structure where:

- $\blacksquare$  we can efficiently compute if an element is in the set;
- $\blacksquare$  the order of insertions is not remembered;
- $\blacksquare$  elements are stored without multiplicity.

Two implementations of interface  $Set < T$  are:

- TreeSet $(T>$ , set implemented via binary trees;
- $\blacksquare$  HashSet<T>, set implemented via hash table.

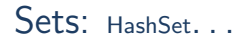

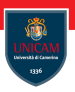

In HashSet set is stored via a hash-table.

Prof. Michele Loreti **[Collections](#page-0-0)** Collections 223 / 250

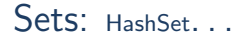

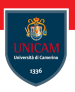

In HashSet set is stored via a hash-table.

Elements in the table are compared according to:

- $\blacksquare$  int hashCode()
- **boolean equals (Object o)**

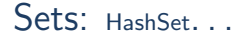

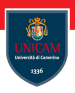

In HashSet set is stored via a hash-table.

Elements in the table are compared according to:

- $\blacksquare$  int hashCode()
- boolean equals (Object o)

Warning: a correct implementation of these methods is crucial to avoid unexpected behaviours!

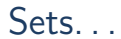

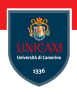

Class TreeSet<T> should be used when we want to traverse the set in order:

- $\blacksquare$  implements interfaces SortedSet $\lt T$  and NavigableSet $\lt T$ ;
- **E** either T implements Comparable $\langle T \rangle$  or a Comparator $\langle T \rangle$  must be provided.

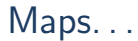

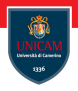

### Maps store associations between keys and values (Map<K, V>).

Prof. Michele Loreti **[Collections](#page-0-0)** Collections 225 / 250

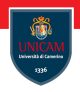

### Maps store associations between keys and values ( $Map < K, V >$ ).

Method put( $K k$ ,  $V v$ ) adds a new association, or change the value of an existing key.

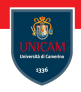

Maps store associations between keys and values (Map $\lt K, V$ ).

Method put( $K k$ ,  $V v$ ) adds a new association, or change the value of an existing key.

Method get(Object k) retrieves the value associated with key k. If this value does not exist, null is returned.

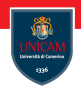

Maps store associations between keys and values (Map $\lt K, V$ ).

Method put( $K k$ ,  $V v$ ) adds a new association, or change the value of an existing key.

Method get(Object k) retrieves the value associated with key k. If this value does not exist, null is returned.

The method getOrDefaultValue(Object k,  $V$  v) can be used to get a default value if no value is associated with k (to avoid NullPointerException).

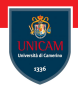

Given a Map $\lt K$ ,  $V$  we can get a view of keys, values and entries:

```
Set < K keySet()
Set<Map. Entry<K, V>> entrySet()
Collection \langle V \rangle values ()
```
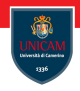

Given a Map $\lt K$ ,  $V$  we can get a view of keys, values and entries:

```
Set<K> keySet()
Set <Map. Entropy <K, V>> entry Set( )Collection \langle V \rangle values ()
```
The collections returned by the method above are not copies! If you change it, you change the underlying map!

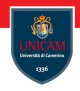

Given a Map $\lt$ K,V $>$  we can get a view of keys, values and entries:

```
Set<K> keySet()
Set<Map. Entry<K, V>> entrySet()
Collection \langle V \rangle values ()
```
The collections returned by the method above are not copies! If you change it, you change the underlying map!

An instance of Map. Entry $\lt K$ ,  $V$  stores the entry in a map.

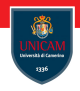

Given a Map $\lt$ K,V $>$  we can get a view of keys, values and entries:

```
Set<K> keySet()
Set <Map. Entropy <K, V>> entry Set( )Collection \langle V \rangle values ()
```
The collections returned by the method above are not copies! If you change it, you change the underlying map!

An instance of Map. Entry $\lt K$ ,  $V$  stores the entry in a map.

To iterate through the entries of a  $Map\lt K,V>$  we can also use the forEach method:

```
void for Each (BiConsumer <? super K, ? super \vee action)
```
Other collections.

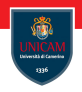

- **Properties: is used to store a persistent list of properties (like** application specific settings).
- BitSet: implements a vector of bits that grows as needed.
- Stack: represents a last-in-first-out (LIFO) stack of objects.
- Queue: this is an interface that represents a collection designed for holding elements prior to processing.
- $\blacksquare$  Deque: this is an interface describing a linear collection that supports element insertion and removal at both ends.
- PriorityQueue: An unbounded priority queue based on a priority heap.
- WeakHashMap: Hash table based implementation of the Map interface, with weak keys. An entry in a WeakHashMap will automatically be removed when its key is no longer in ordinary use.

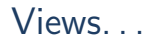

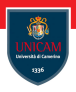

A collection view is a lightweight object that implements a collection interface, but doesn't store elements (examples are keySet and values methods of a map).

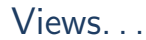

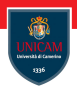

A collection view is a lightweight object that implements a collection interface, but doesn't store elements (examples are keySet and values methods of a map).

#### Examples:

```
List. of (v1, \ldots, vn)Set. of (v1, \ldots, vn)
```
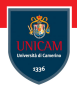

#### <span id="page-38-0"></span>To be continued. . .

Prof. Michele Loreti **[Collections](#page-0-0)** Collections 229 / 250